## iQ v2 Quick Start Setup Guide

Basic instructions to get your system set up and ready to play

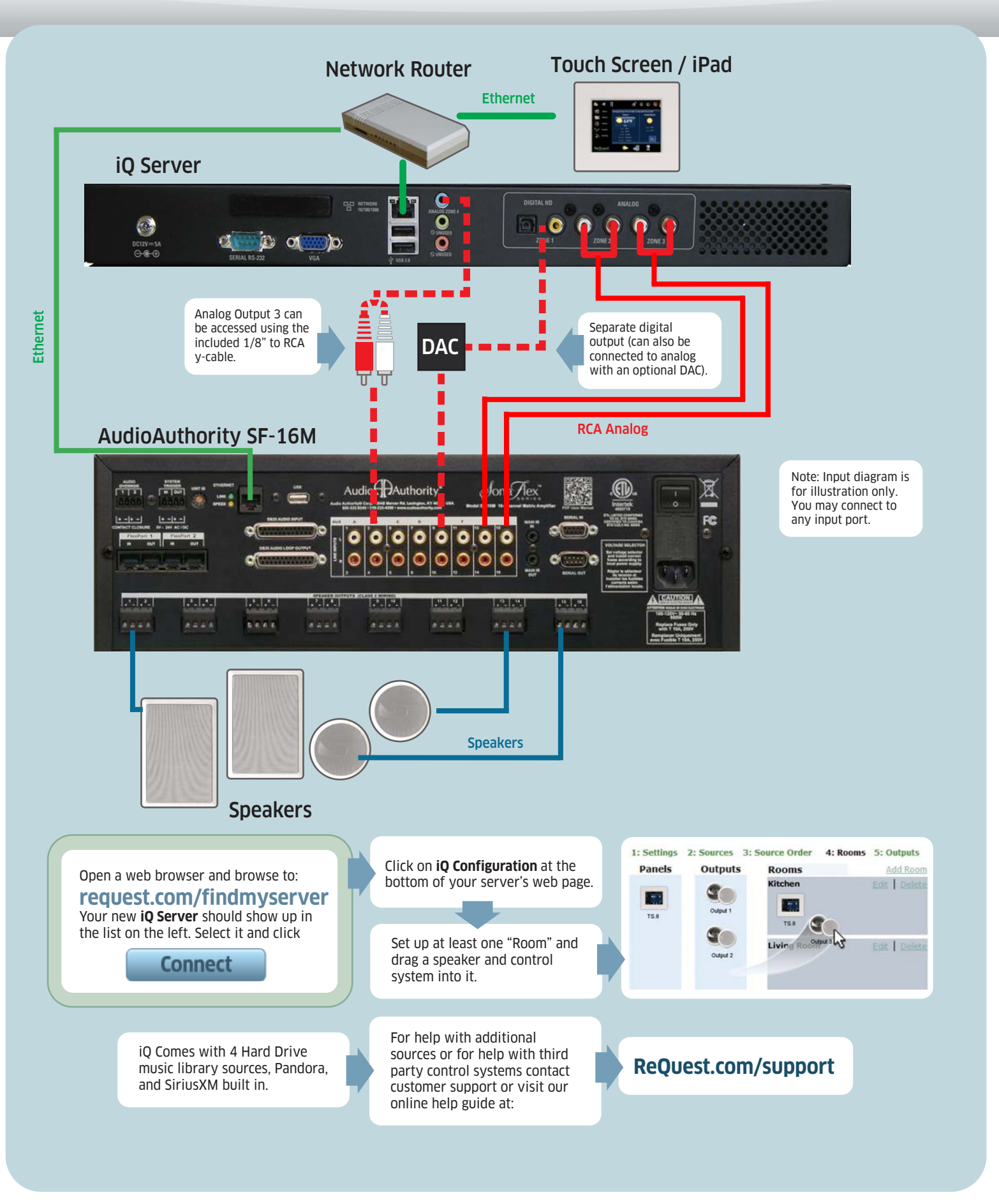